#### **Langage Ruby & microframework Sinatra**

#### Yann Klis, 2016

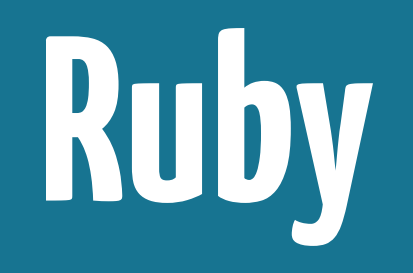

## **inventé**

Par Yukihiro Matsumoto aka Matz En 1995 Décollage à partir de 2004 Grâce à Ruby on Rails

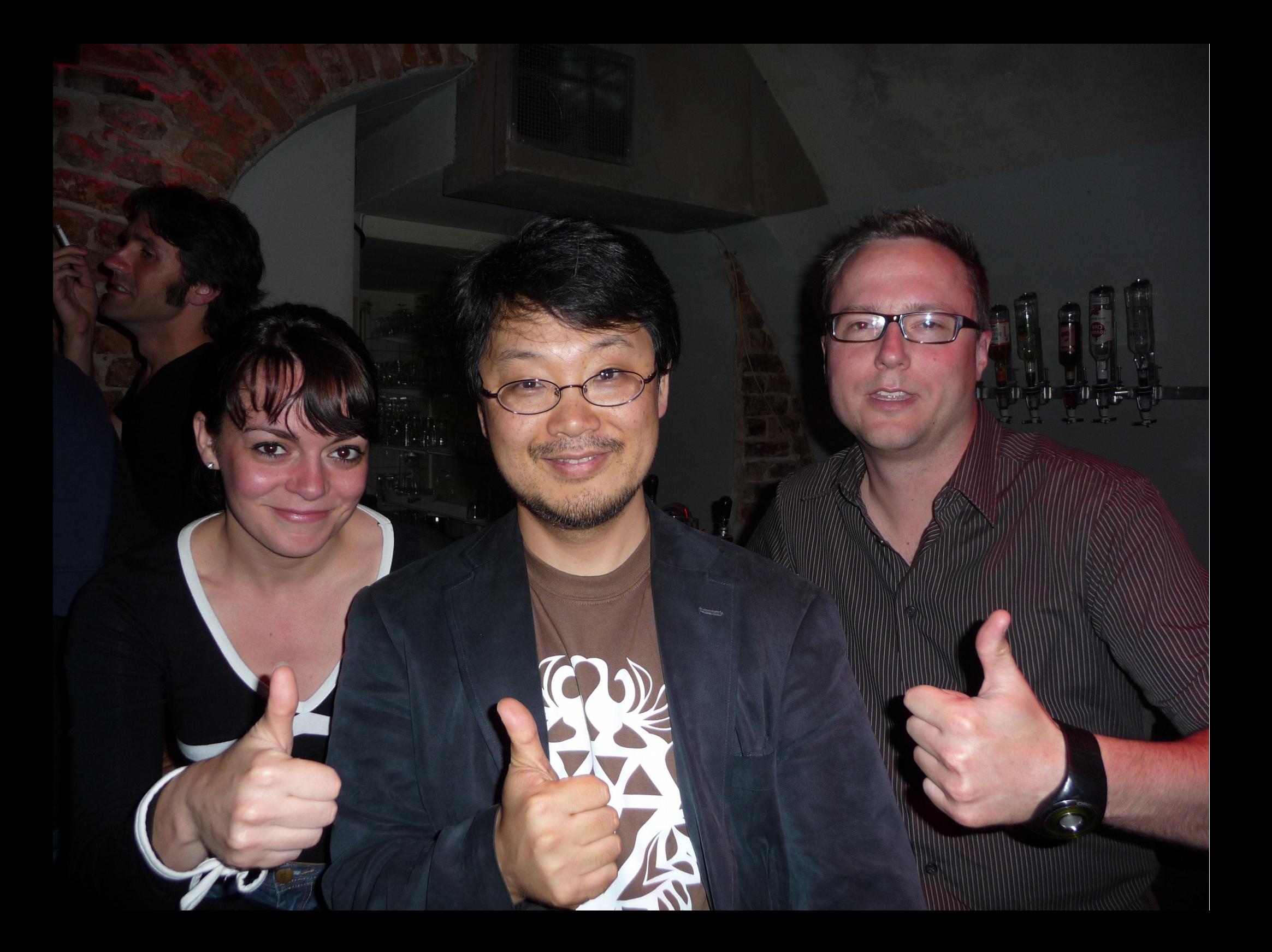

## **multiplateforme**

Linux, MacOS X, Windows, etc

#### interprété  $> 1 + 1$  $\Rightarrow$  2

## **gestion de la mémoire**

# **Garbage Collector**

 $> 1. class$  $\Rightarrow$  Fixnum > 1.class.ancestors  $\Rightarrow$  [Fixnum, Integer, Numeric, Comparable, Object, Kernel, BasicObject]

 $>$  nil.class  $\Rightarrow$  NilClass > nil.nil?  $\Rightarrow$  true

> true.class  $\Rightarrow$  TrueClass

## **dynamique**

> 1.send(:+, 1);  $\Rightarrow$  2

 $a = "+"$  $> 1$ .send(a.to sym, 1)  $\Rightarrow$  2 > 1.send :+, 1  $\Rightarrow$  2

```
dynamique
> ary = []
\Rightarrow \lceil \rceil> ary.class.class_eval {
  attr accessor : total entries
}
\Rightarrow nil
> ary.total entries = 42
\Rightarrow 42
> ary.total_entries
\Rightarrow 42
```
#### dynamique

```
class Printing
  def method missing(m, *args)
     if (name = /<sup>t</sup>est (.+)$/.match(m.id2name))
        print name[1]
     end
   end
End
> printing = Printing.new
> printing.test_hello
=> "hello"
> printing.test_pipo
\Rightarrow "\pipipo"
> printing.test_pipo("a", 1, 3)
\Rightarrow "\text{pipo}"
```

```
toast = Proc.new { } puts 'Bravo !!!'
}
toast.call
```

```
toast = Proc.new do puts 'Bravo !!!'
end
toast.call
```

```
toast = Proc.new do |var| puts var
end
toast.call('Bravo !!!')
```

```
toast = Proc.new {|var|} puts var
}
toast.call('Bravo !!!')
```

```
> ["a","b","c"].each{|elt|
   puts elt
\}\overline{a}\mathsf b\mathsf{C}
```
lambda, fonction anonyme, etc.

> ["a","b","c"].each\_with\_index{|elt,index| puts index }

0

1

2

lambda, fonction anonyme, etc.

> ["a", "b", "c"].map{|element| element.upcase }  $\Rightarrow$  ["A", "B", "C"]

```
> ary = ["a", "b", "c"]
["a", "b", "c"]
> ary.map{|element|
   element.upcase
}
\Rightarrow ["A", "B", "C"]
> ary
["a", "b", "c"]
> ary.map !{|element|
   element.upcase
}
\Rightarrow ["A", "B", "C"]
> ary
["A", "B", "C"]
```
#### lambda, fonction anonyme, etc.

#### >(5..10).inject {|sum, n| sum + n }  $\Rightarrow$  45

 $>$ (5..10).inject(1) {|sum, n| sum \* n }  $\Rightarrow$  151200

> 5.times { print "Odelay!" }

> 5.times { puts "Odelay!" } Odelay! Odelay! Odelay! Odelay! Odelay!

#### > exit if "restaurant".include?("aura")

> exit if "restaurant".include?("aura")  $#$ 

#### **Isibilité**

> ['toast', 'cheese', 'wine'].each{|food| puts food.capitalize  $\mathcal{F}$ 

> ['toast', 'cheese', 'wine'].each{|food| puts food.capitalize } Toast Cheese Wine

#### **Isibilité**

> ['toast', 'cheese', 'wine'].each{|food| puts food.upcase  $\mathcal{F}$ 

#### **Isibilité**

```
> ['toast', 'cheese', 'wine'].each{|food|
    puts food.upcase
\mathcal{F}TOAST
CHEESE
WINE
```
## **typage ?**

#### Duck typing !

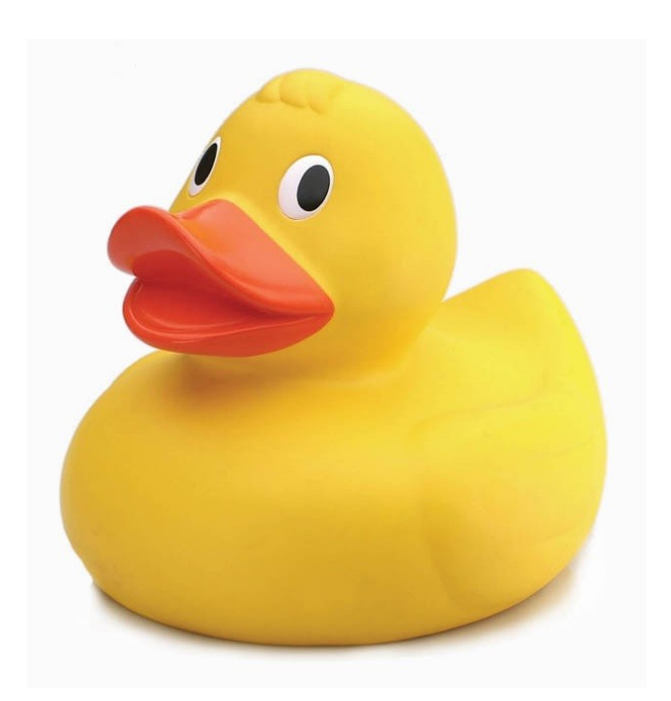

```
class Duck
   def quack
    puts "Quaaaaaack!"
   end
   def feathers
     puts "The duck has white and gray feathers."
  end
end
class Person
   def quack
     puts "The person imitates a duck."
   end
   def feathers
     puts "The person takes a feather from the ground and shows it."
   end
end
def in the forest(duck)
  duck.quack
   duck.feathers
end
def game
  donald = Duck.new john = Person.new
  in the forest donald
   in_the_forest john
end
game
```

```
module ToString
   def to_s
    "Quaaaaaack!"
  end
end
```
class Camion include ToString end

class Voiture include ToString end

puts Camion.new.to\_s puts Voiture.new.to\_s

#### **redéfinition dynamique**

# fixnum.rb class Fixnum def +(other) self \* other end end

puts 2+3

## **Ruby ? Quel Ruby ?**

1.9.x – 1.9.3 jan 2009  $2.0 \times -2.0 \cdot 0$  feb 2013 2.1.x – 2.1.0 dec 2013 2.2.x – 2.2.0 dec 2014 2.3.x – 2.3.0 dec 2015

## **Ruby ? Quel Ruby ?**

2.0.0 MRI 2.3.0 MRI rbx 2.0.0 JRuby 1.7.4

## **rbenv**

rvm

# rbenv list 2.1.2 2.2.4 \* 2.3.0 (set by /home/yannski/.rbenv/version)

#### **rbenv**

#### # rbenv install jruby-1.7.4 # rbenv local jruby-1.7.4

### **bundler & Gemfile**

source 'https://rubygems.org'

gem 'rails', '4.0.0' gem 'rails-i18n' gem 'sass-rails', '~> 4.0.0' gem 'haml-rails', '>= 4.0.0' gem 'mongoid', github: 'mongoid/mongoid'

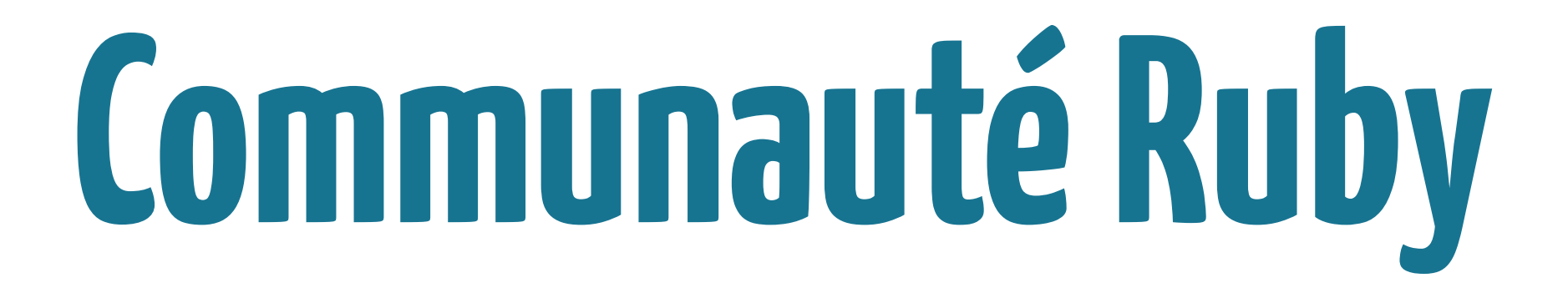

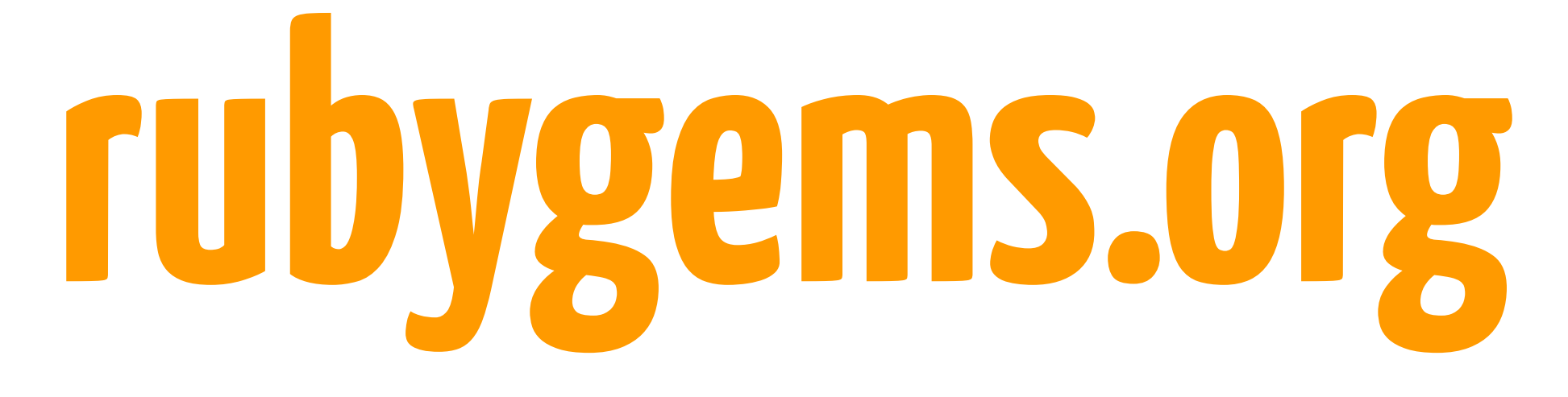

repository centralisé des gems

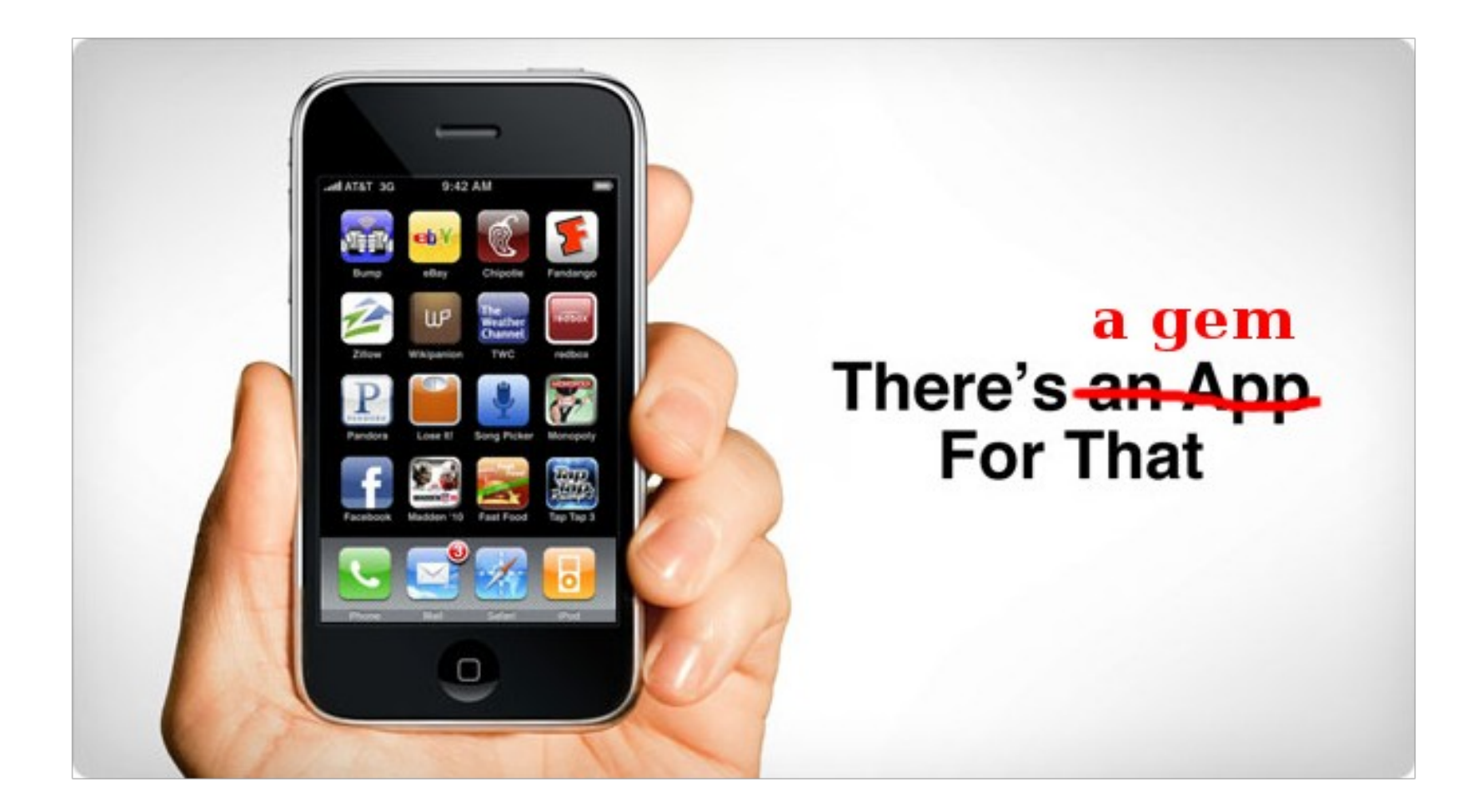

#### **<http://ruby-doc.org/> <http://apidock.com/ruby>**

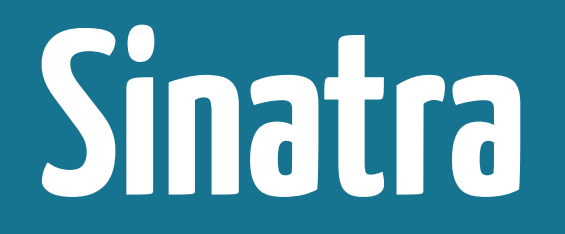

### **microframework**

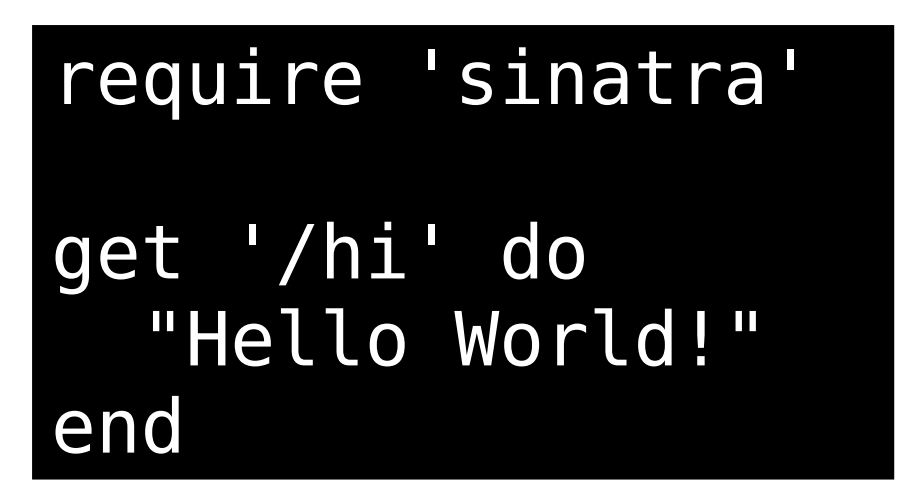

- \$ gem install sinatra
- \$ ruby hi.rb
- == Sinatra has taken the stage ...
- >> Listening on 0.0.0.0:4567

```
get '/' do
 .. show something ..
end
post '/' do
 .. create something ..
end
put '/' do
 .. replace something ..
end
patch '/' do
 .. modify something ..
end
delete '/' do
 .. annihilate something ..
end
options '/' do
 .. appease something ..
end
link '/' do
   .. affiliate something ..
end
unlink '/' do
  .. separate something ..
end
```